## Colora la scheda

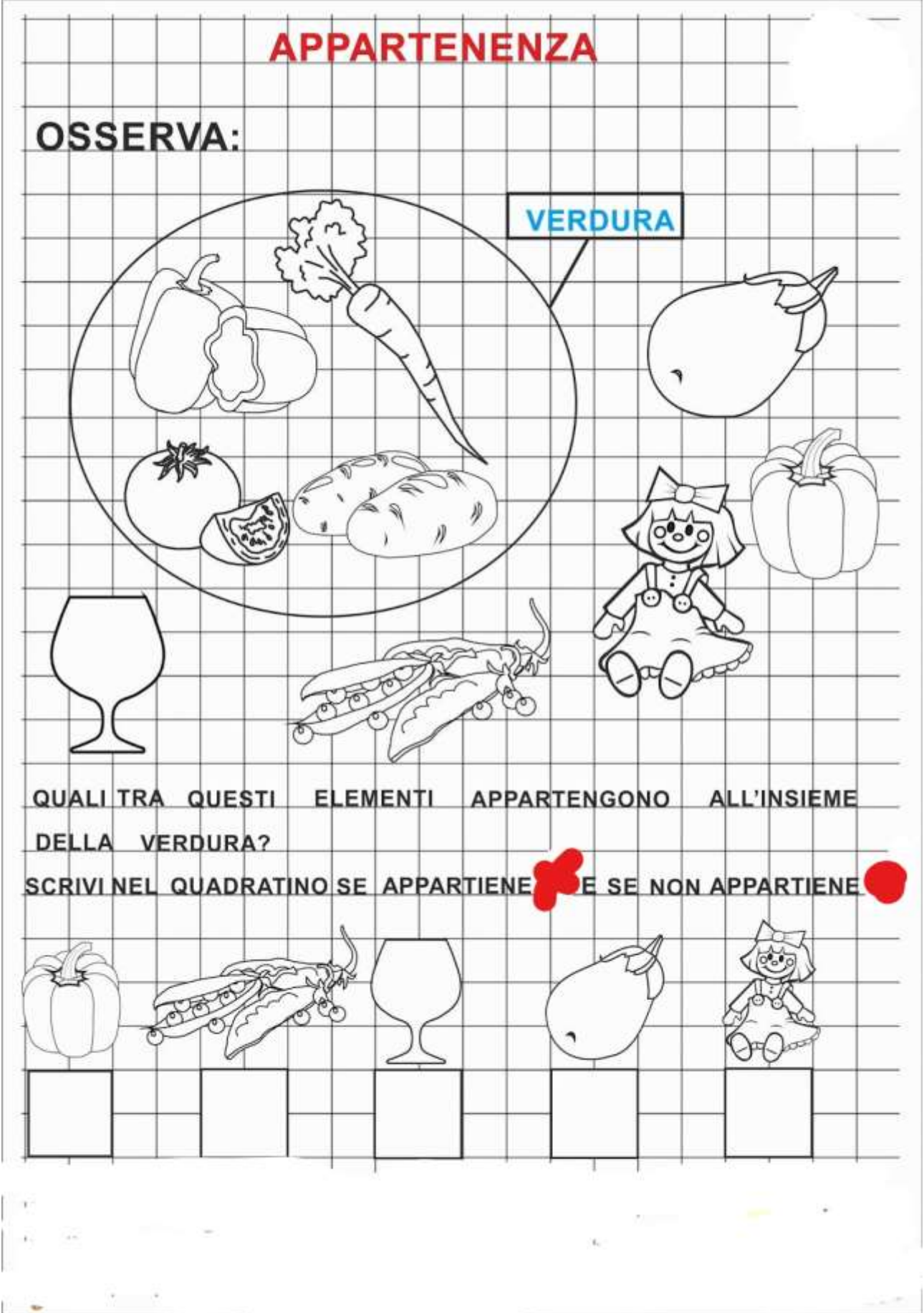